## <span id="page-0-0"></span>Building Energy Management Internet of Things

## Reece Bachman Robert O'Malley Jordan Ingram Advisor: Dr. Suruz Miah

Saturday, May 4, 2019

R. Bachman, R. O'Malley, J. Ingram [BEMOSS \(Final Presentation\)](#page-42-0) May 4, 2019 1/44

4 □

**BRADLEY**  $200$ 

# **Outline**

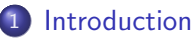

### **[Building Automation](#page-3-0)**

• [Division of Labor](#page-6-0)

## 3 [BEMOSS Structure](#page-9-0)

- **[BEMOSS Demonstration](#page-10-0)**
- [Motor Modeling](#page-17-0)
	- [Block Diagram](#page-17-0)
	- [Specifications](#page-19-0)
- 6 [HVAC Modeling](#page-22-0)
	- [Subsystem Level Functional Requirements](#page-35-0)
- 8 [Engineering Efforts](#page-35-0)
	- [Scan and Connect Process](#page-35-0)
	- [Experimental Activities](#page-37-0)

## **[Discussion](#page-42-0)**

4 D F

**BBRADLEY** 

 $QQ$ 

- <span id="page-2-0"></span>Building Energy Management Open Source Software (BEMOSS) is an open source Internet of Thing (IoT) software
- **BEMOSS** was developed at Virginia Tech under Department of Energy funding

4 0 8

**BRADLEY**  $QQQ$ 

## <span id="page-3-0"></span>Building Automation BEMOSS Overview

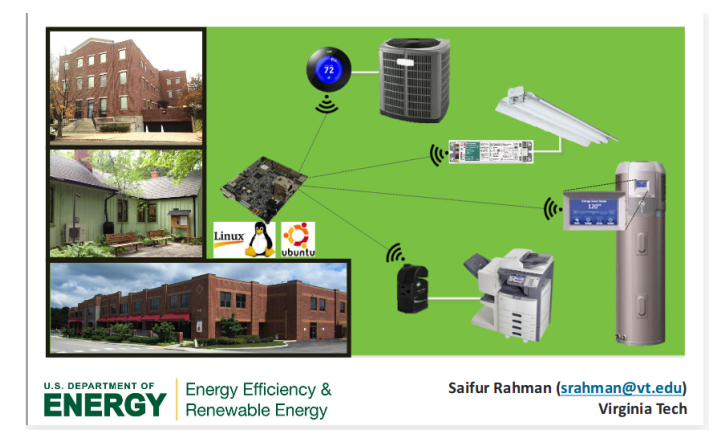

Figure 1: Internet of things

R. Bachman, R. O'Malley, J. Ingram [BEMOSS \(Final Presentation\)](#page-0-0) May 4, 2019 4 / 44

4 0 8

**B**BRADLEY  $QQ$ 

#### **·** Light demonstration

4 0 3 4

÷.

- Created a new device that can be controlled through BEMOSS over the internet
- Created an interface to control a DC motor through BEMOSS
	- Control curtains/ blinds to regulate interior temperatures
	- Control curtains/ blinds to regulate light
	- Close/ open barriers
- Created and simulated PID control algorithm for DC motor control
- Created and simulated LQR control algorithm for Heating Ventilation Air Conditioning (HVAC) system

**BRADLE**  $QQ$ 

# <span id="page-6-0"></span>**Outline**

## **[Introduction](#page-2-0)**

- **[Building Automation](#page-3-0)** • [Division of Labor](#page-6-0)
- **[BEMOSS Structure](#page-9-0)**
- **[BEMOSS Demonstration](#page-10-0)**
- [Motor Modeling](#page-17-0)
	- [Block Diagram](#page-17-0)
	- [Specifications](#page-19-0)
- **[HVAC Modeling](#page-22-0)**
- **[Subsystem Level Functional Requirements](#page-35-0)**
- **[Engineering Efforts](#page-35-0)** 
	- [Scan and Connect Process](#page-35-0)
	- **•** [Experimental Activities](#page-37-0)

4 D F

**B BRADLE**Y  $QQ$ 

### Jordan

- Develop accurate models using Simscape
- Algorithm for BEMOSS
- HVAC optimal control algorithm
- **a** Reece
	- Develop new DC motor and interface
	- Design motor control circuit
	- Develop network Search and Control algorithm
- Robert
	- Transmit instructions from BEMOSS server to Raspberry Pi
	- Implement new functionality to BEMOSS

**RDADIE** つへへ

- Internet of things is a rapidly expanding market
- Universal control of IoT devices
- Increased opportunity for efficiency

4 0 8

**BBRADLEY**  $QQQ$ 

## <span id="page-9-0"></span>BEMOSS Structure

#### Software Architecture

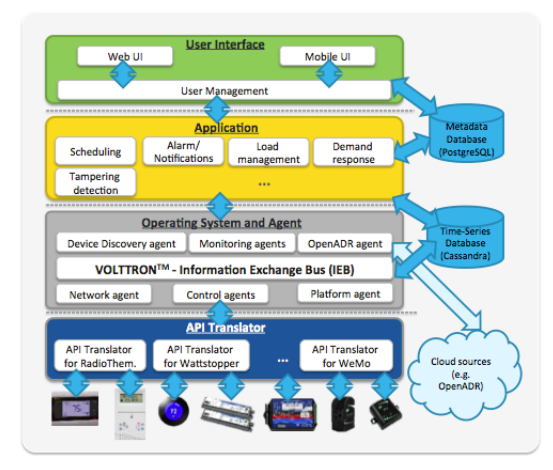

#### Figure 2: BEMOSS layers

R. Bachman, R. O'Malley, J. Ingram [BEMOSS \(Final Presentation\)](#page-0-0) May 4, 2019 10 / 44

드바리

 $\mathbf{p}$ 

メロト メ押 トメミト メミ

**BBRADLEY** 

 $\Omega$ 

<span id="page-10-0"></span>• Motor demonstration

**∢ □ ▶ ∢ ⑦** 

 $\rightarrow$ 

≃

# Developed IoT Device

Proposed BEMOSS Structure

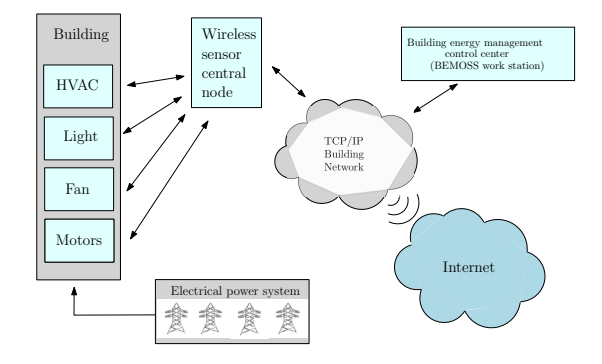

Figure 3: Proposed BEMOSS structure

모바람

医阿雷氏阿雷氏

**← ロ ▶ → イ 同** 

**BBRADLEY** niversity  $QQ$ 

# Developed IoT Device

Motor Hardware

- XBee S2C radio module
	- Receive motor direction commands
	- Relay encoder positional data to central node
- L298 H-bridge
	- **•** control motor rotation direction
- Pittman 24v DC motor
	- Close/ open curtains
- **o** Optical encoder
	- Measure and relays positional data
- **Buck/Boost Converter** 
	- Supplies board logic power

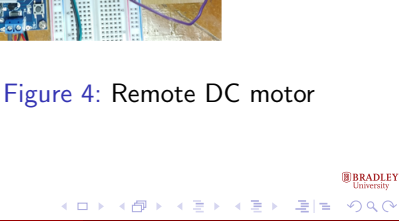

DC motor

Control circuit

## Developed IoT Device

#### DC Motor Connections

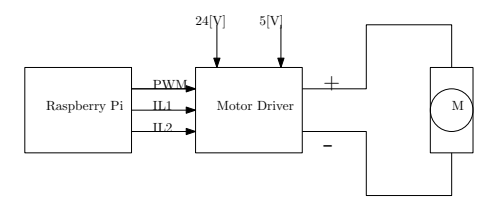

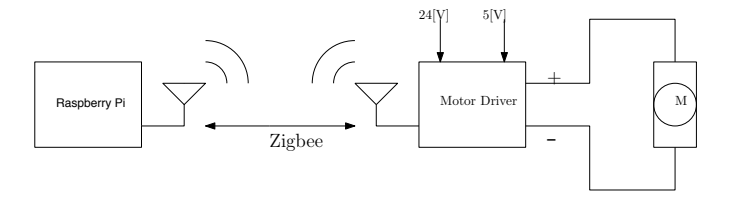

#### Figure 5: Raspberry pi motor driver interface

4 0 8

R. Bachman, R. O'Malley, J. Ingram [BEMOSS \(Final Presentation\)](#page-0-0) May 4, 2019 14 / 44

÷

**B** BRADLEY<br>University  $299$ 

## Developed IoT Device Central Node

## Raspberry Pi Model 3B

- Connect to BEMOSS
- TX pin to transmit commands
- RX pin to recieve encoder data
- **•** Python Script:
	- **Transmit remote AT** commands to XBee Module
	- Process encoder data and send stop start command
- XBee S2C radio module
	- Coordinator XBee Figure 6: Central node

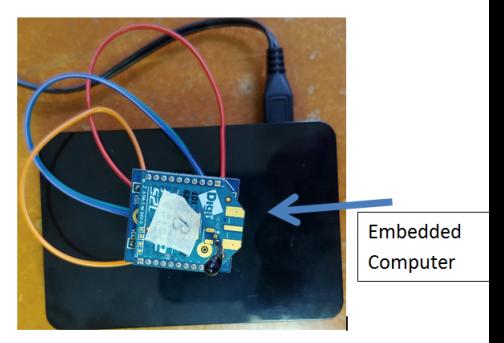

 $200$ 

- Radio Frequency (RF) communication modules
- Operate at 2.4 GHz
- Allow single data processing station
- Control of numerous motors through one WiFi connection
- Initialized and controlled via XCTU software and serial

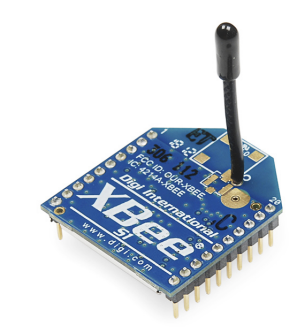

#### commands Figure 7: XBEE radio frequency module

つへへ

# **Outline**

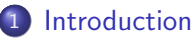

### **[Building Automation](#page-3-0)**

• [Division of Labor](#page-6-0)

## 3 [BEMOSS Structure](#page-9-0)

- **[BEMOSS Demonstration](#page-10-0)**
- [Motor Modeling](#page-17-0)
	- [Block Diagram](#page-17-0)
	- [Specifications](#page-19-0)
- 6 [HVAC Modeling](#page-22-0)
	- [Subsystem Level Functional Requirements](#page-35-0)
- 8 [Engineering Efforts](#page-35-0)
	- [Scan and Connect Process](#page-35-0)
	- [Experimental Activities](#page-37-0)

## **[Discussion](#page-42-0)**

 $\leftarrow$ 

э

**BBRADLEY** 

 $QQ$ 

# <span id="page-17-0"></span>**Outline**

- **[Introduction](#page-2-0)** 
	- **[Building Automation](#page-3-0)** 
		- [Division of Labor](#page-6-0)
- **[BEMOSS Structure](#page-9-0)**
- **[BEMOSS Demonstration](#page-10-0)**
- 5 [Motor Modeling](#page-17-0)
	- [Block Diagram](#page-17-0)
	- **•** [Specifications](#page-19-0)
- **[HVAC Modeling](#page-22-0)**
- **[Subsystem Level Functional Requirements](#page-35-0)**
- **[Engineering Efforts](#page-35-0)** 
	- [Scan and Connect Process](#page-35-0)
	- **•** [Experimental Activities](#page-37-0)

4 D F

э

**BBRADLEY**  $QQ$ 

## Subsystem Level Functional Requirements Block Diagram

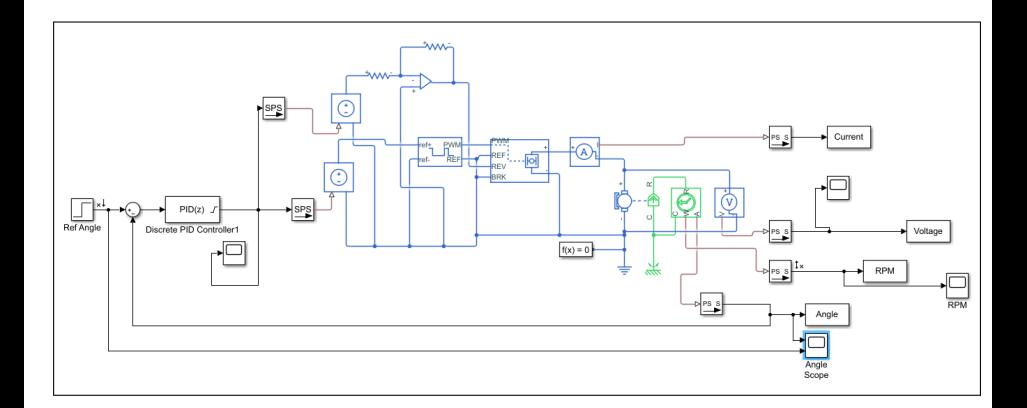

R. Bachman, R. O'Malley, J. Ingram [BEMOSS \(Final Presentation\)](#page-0-0) May 4, 2019 19 / 44

4 0 8

÷.

**B**BRADLEY  $QQQ$ 

# <span id="page-19-0"></span>**Outline**

- **[Introduction](#page-2-0)** 
	- **[Building Automation](#page-3-0)** 
		- [Division of Labor](#page-6-0)
- **[BEMOSS Structure](#page-9-0)**
- **[BEMOSS Demonstration](#page-10-0)**
- 5 [Motor Modeling](#page-17-0)
	- [Block Diagram](#page-17-0)
	- **•** [Specifications](#page-19-0)
	- **[HVAC Modeling](#page-22-0)**
- **[Subsystem Level Functional Requirements](#page-35-0)**
- **[Engineering Efforts](#page-35-0)** 
	- [Scan and Connect Process](#page-35-0)
	- **•** [Experimental Activities](#page-37-0)

4 D F

э

**BBRADLEY**  $QQ$  <span id="page-20-0"></span>Motor Requirements

- The model is modeled based on the Pittman GM8024 24V DC Motor
- The model is run by a PWM signal and H-bridge
- A PD controller is used to control the position of the motor

**BRADLEY**  $200$ 

## Motor Model Results

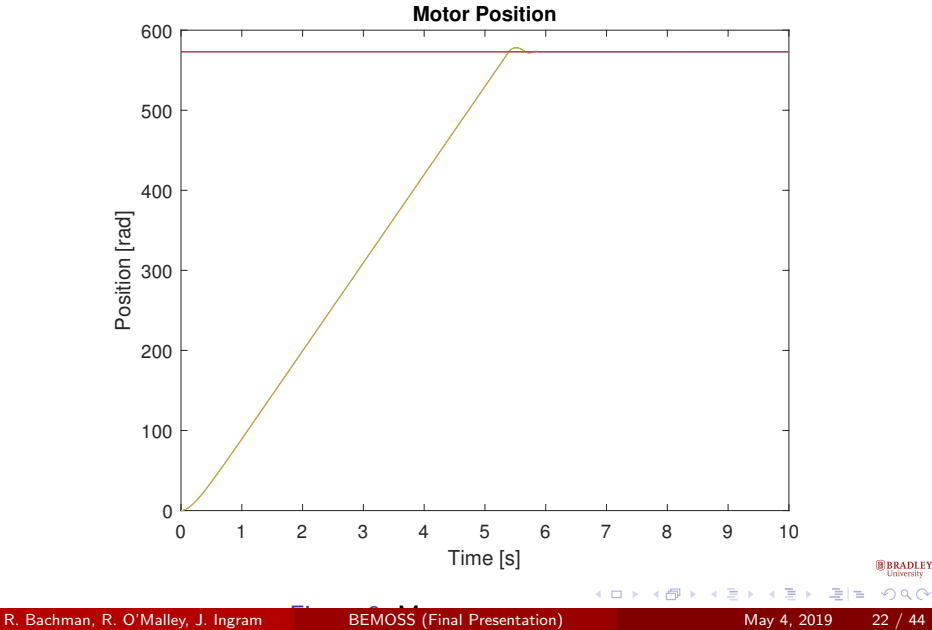

## <span id="page-22-0"></span>HVAC Modeling Simscape Model

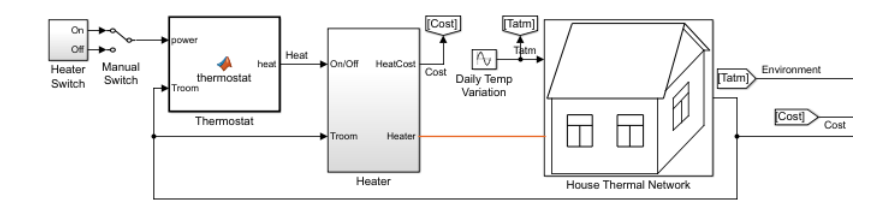

#### Figure 9: Simscape house model

R. Bachman, R. O'Malley, J. Ingram [BEMOSS \(Final Presentation\)](#page-0-0) May 4, 2019 23 / 44

4 0 8 4

×.  $\mathcal{A}$ ×  $\mathcal{A}$ ×

드바

Þ

**B** BRADLEY<br>University  $299$ 

House Simscape Model

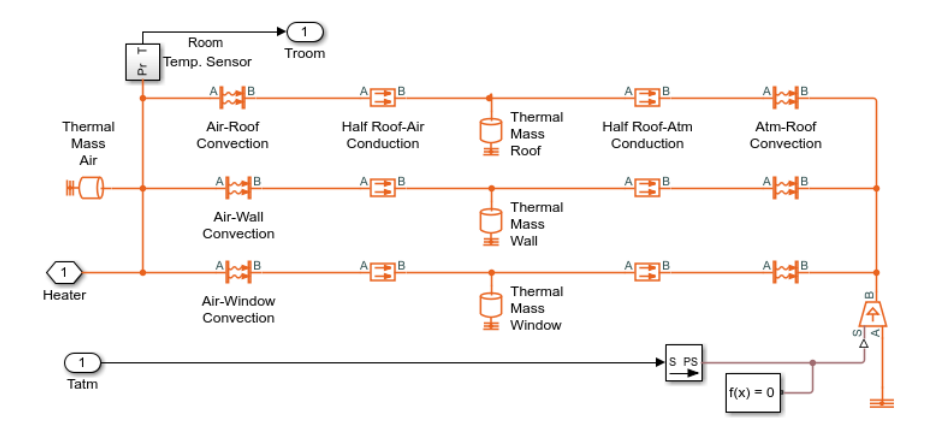

Figure 10: Simscape internal thermal house model

R. Bachman, R. O'Malley, J. Ingram [BEMOSS \(Final Presentation\)](#page-0-0) May 4, 2019 24 / 44

4 0 8 → 母  $\sim$ ×. э  $\sim$  $\mathcal{A}$ ×

э

 $\equiv$ 

Þ

**B BRADLEY**<br>University  $QQQ$ 

- On-Off control based on temperature threshold
- **•** External Temperature changes with time
- Generate a cost associated with the energy required to heat the system

4 D F

**BBRADLEY**  $QQ$ 

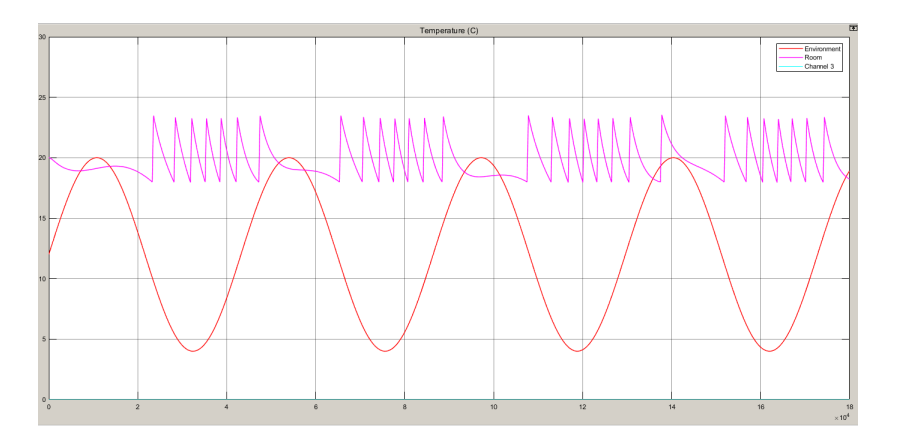

Figure 11: House model data

R. Bachman, R. O'Malley, J. Ingram [BEMOSS \(Final Presentation\)](#page-0-0) May 4, 2019 26 / 44

4 0 8

**B BRADLEY**<br>University  $299$  $\equiv$ 

- More robust control designed preferred
- Linear Quadratic Regulator (LQR) is an optimal control design
- More easily allows MIMO control

4 0 8

**B**BRADLEY  $QQQ$ 

## HVAC Modeling LQR Specifications

- Based on the work from research paper from Dr. Kang
- Single room system that consists of: a heat exchanger, a chiller, an air fan, ductwork, and dampers

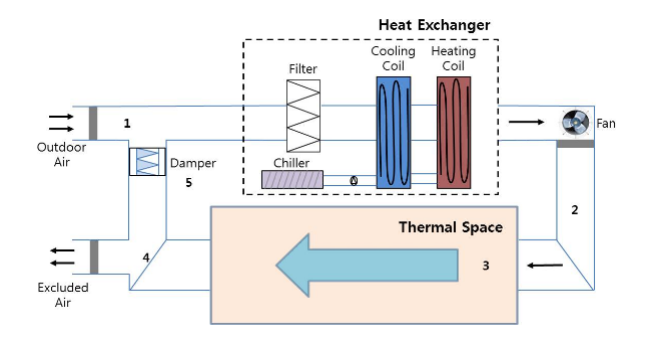

#### Figure 12: Conventional HVAC model

R. Bachman, R. O'Malley, J. Ingram [BEMOSS \(Final Presentation\)](#page-0-0) May 4, 2019 28 / 44

**B**BRADLEY  $\Omega$ 

- Three State MIMO system that controls, Temperature, Humidity, and  $CO<sub>2</sub>$  levels
- Create a linearized model of the system to create controller and apply linearized control to the nonlinear system
- Model created using MATLAB/Simulink

4 D F

**BRADLEY**  $QQQ$ 

$$
A = diag \begin{bmatrix} 0 & 1 & 0 \\ 0 & 0 & 1 \\ 0 & 0 & 0 \end{bmatrix} \begin{bmatrix} 0 & 1 & 0 \\ 0 & 0 & 1 \\ 0 & 0 & 0 \end{bmatrix} \begin{bmatrix} 0 & 1 & 0 \\ 0 & 0 & 1 \\ 0 & 0 & 0 \end{bmatrix} ;
$$
  
\n
$$
B = diag \begin{bmatrix} 0 \\ 0 \\ 1 \end{bmatrix} \begin{bmatrix} 0 \\ 0 \\ 1 \end{bmatrix} \begin{bmatrix} 0 \\ 0 \\ 1 \end{bmatrix} ;
$$
  
\nand C = diag[[1 \ 0 \ 0] [1 \ 0 \ 0] [1 \ 0 \ 0]].

**B** BRADLEY

重目 のへぐ

Þ × ×

**K ロ ▶ K 御 ▶ K 舌** 

$$
\bar{A} = \begin{bmatrix} A & 0_{n \times p} \\ -C & 0_{p \times p} \end{bmatrix} \bar{B} = \begin{bmatrix} B \\ 0_{p \times m} \end{bmatrix}
$$
 (1)

4 D F

- Define the Q matrix based on the weights of the state variables
- Define the R matrix based on the weights of the control variables
- Create the K gain values for the optimal PI control through the LQR MATI AB function

**BRADLEY**  $QQQ$ 

## HVAC Modeling LQR Simulink Model

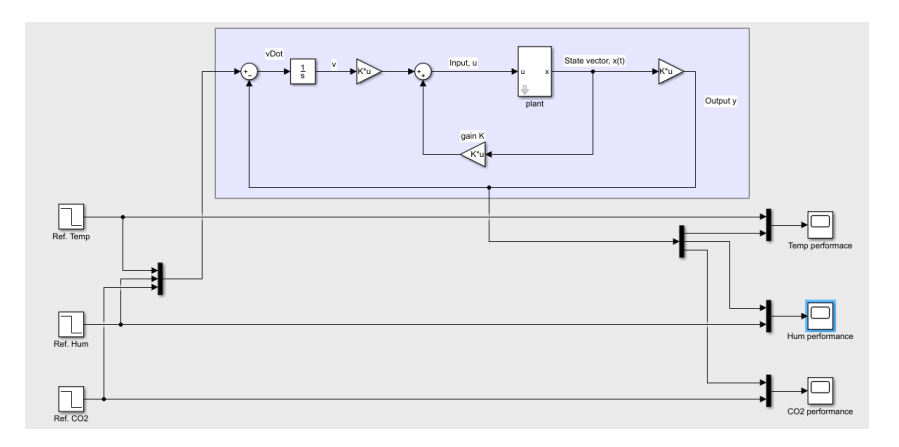

#### Figure 13: HVAC LQR Simulink model

R. Bachman, R. O'Malley, J. Ingram [BEMOSS \(Final Presentation\)](#page-0-0) May 4, 2019 32 / 44

4 0 8 × 격대

Þ

×

**B** BRADLEY  $299$ 

LQR Results

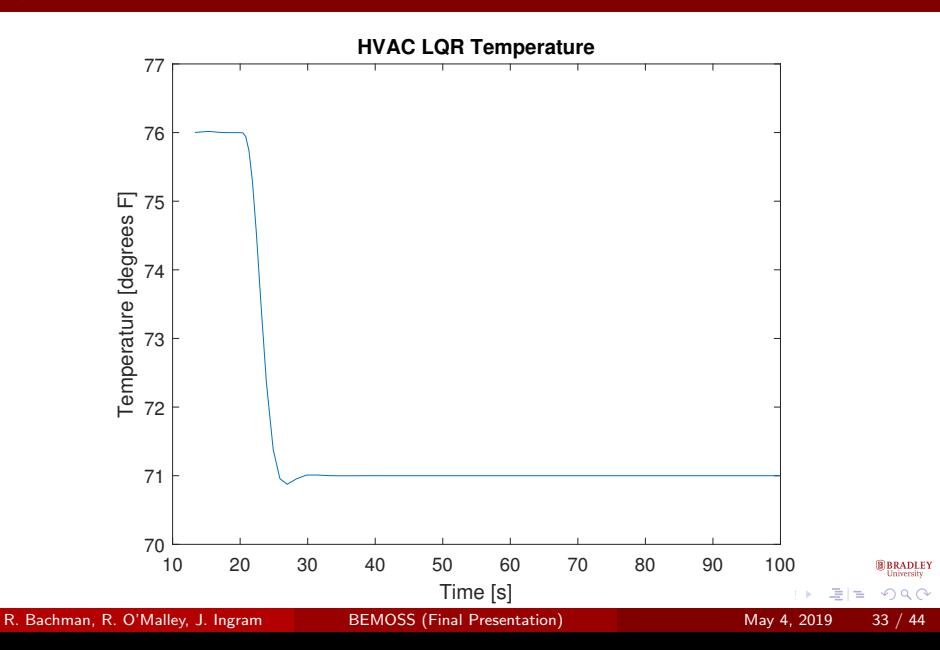

LQR Results

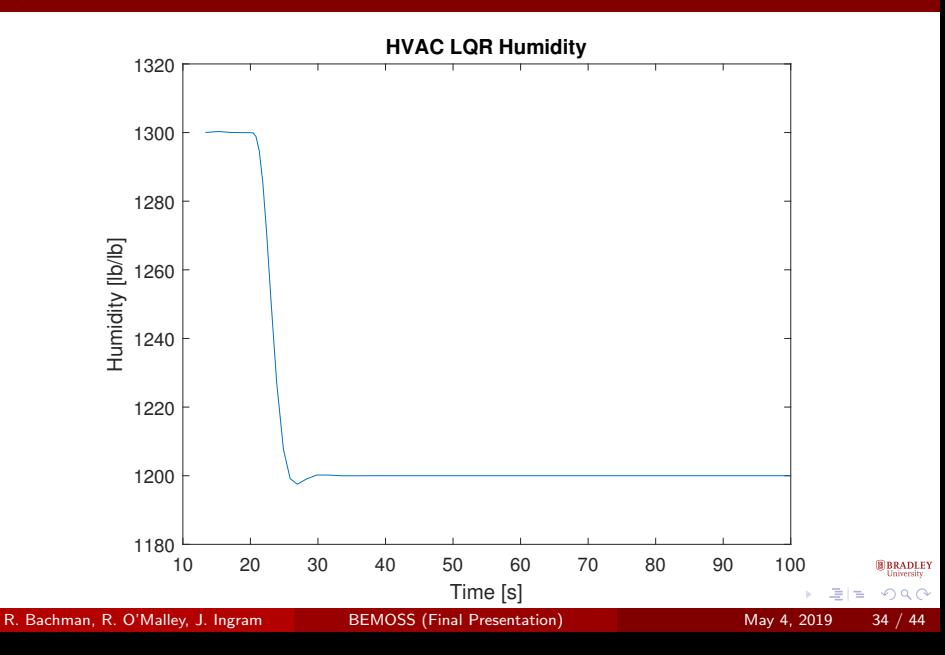

LQR Results

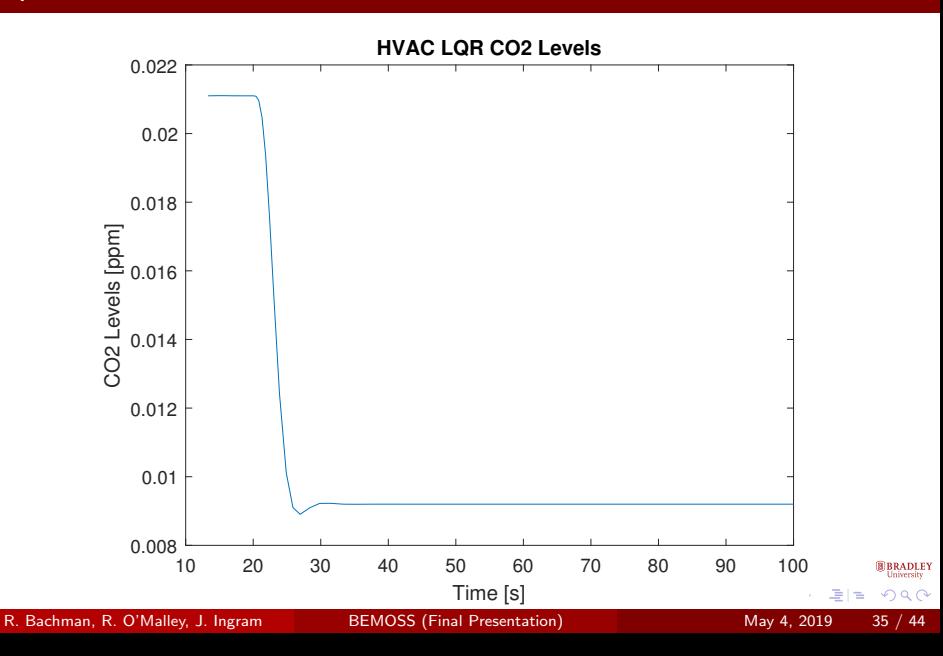

# <span id="page-35-0"></span>**Outline**

- **[Introduction](#page-2-0)**
- **[Building Automation](#page-3-0)** 
	- [Division of Labor](#page-6-0)
- **[BEMOSS Structure](#page-9-0)**
- **[BEMOSS Demonstration](#page-10-0)**
- [Motor Modeling](#page-17-0)
	- [Block Diagram](#page-17-0)
	- [Specifications](#page-19-0)
- **[HVAC Modeling](#page-22-0)** 
	- **[Subsystem Level Functional Requirements](#page-35-0)**
- 8 [Engineering Efforts](#page-35-0)
	- [Scan and Connect Process](#page-35-0)
	- **•** [Experimental Activities](#page-37-0)

4 D F

÷

**B BRADLE**Y  $QQ$ 

- Acquire all connected WiFi credentials
- Discover desired device via MAC address
- Shell into associated IP

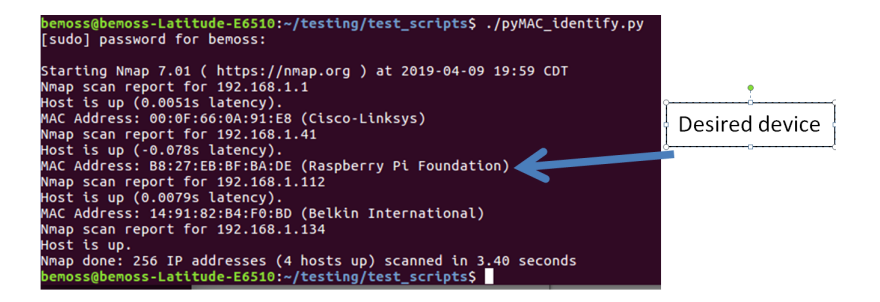

#### Figure 17: WiFi search and control method output

**BRADLEY**  $QQ$ 

4 0 3 4

# <span id="page-37-0"></span>**Outline**

- **[Introduction](#page-2-0)** 
	- **[Building Automation](#page-3-0)** 
		- [Division of Labor](#page-6-0)
- **[BEMOSS Structure](#page-9-0)**
- **[BEMOSS Demonstration](#page-10-0)**
- [Motor Modeling](#page-17-0)
	- [Block Diagram](#page-17-0)
	- [Specifications](#page-19-0)
- **[HVAC Modeling](#page-22-0)** 
	- **[Subsystem Level Functional Requirements](#page-35-0)**
- 8 [Engineering Efforts](#page-35-0)
	- [Scan and Connect Process](#page-35-0)
	- [Experimental Activities](#page-37-0)

4 D F

э

**B BRADLE**Y  $QQ$ 

## Engineering Efforts Experimental Results

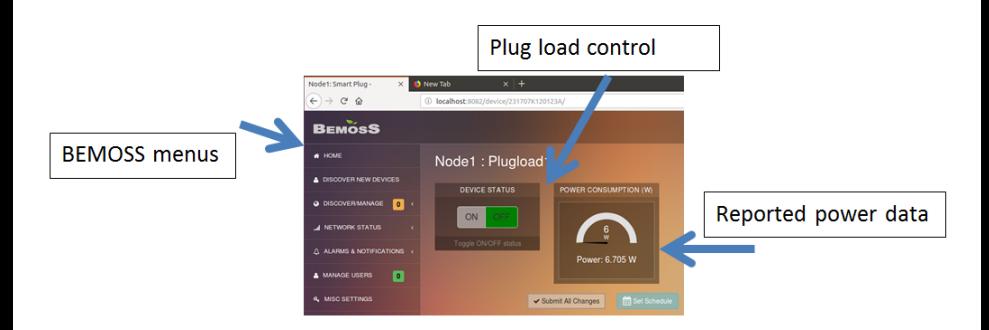

#### Figure 18: BEMOSS plugload information

Þ

×  $\equiv$ 

4 0 3 4

**B BRADLEY**<br>University

 $QQ$ 

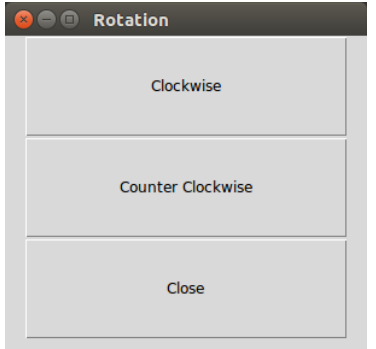

#### Figure 19: Motor control GUI

÷.

되리

**4 ロト 4 何 ト** 

-41

**B** BRADLEY  $2990$ 

- Utilize logic converters to allow data exchange between the 5V logic H-bridge and encoder to the 3.3v logic XBee module (Pictured in "Remote Circuit 10/27/18)
- Employ I2C protocol in place of XBee radio communication between nodes to explore a cheaper communication method
- Implement feedback control using the motor encoder to control the position and speed of the motor
- Further energy efficiency by only powering the encoder during times of motor rotation (through use of relays)
- Further energy efficiency by using an algorithm to open curtains in times of environment and lighting control needs

 $\Omega$ 

- Design and introduce a new supported device within BEMOSS
- Configure BEMOSS to work on a single board computer like raspberry pi
- Develop an energy saving algorithm for BEMOSS

**BRADLEY**  $QQQ$ 

### <span id="page-42-0"></span>Questions?

Þ × × ×

**K ロ ▶ K 御 ▶ K 舌** 

## For Further Reading I

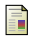

F

### P. M. Ferreira

Neural networks based predictive control for thermal comfort and energy savings in public buildings/

Energy and Buildings, 2012

## V. Reppa

A Distributed Architecture for HVAC Sensor Fault Detection and Isolation.

IEEE Transactions on Control Systems Technology, 2015.

## X. Zhang

Deploying IoT devices to make buildings smart: Performance evaluation and deployment experience. 2016 IEEE 3rd World Forum on Internet of Things (WF-IoT)

つへへ